Pré-Publicações do Departamento de Matemática Universidade de Coimbra Preprint Number 03–26

## **CONVEX HULL CALCULATIONS: A** Matlab **IMPLEMENTATION AND CORRECTNESS PROOFS FOR THE LRS-ALGORITHM**

### ALEXANDER KOVAČEC AND BERNARDETE RIBEIRO

Abstract: This paper provides full Matlab -code and informal correctness proofs for the lexicographic reverse search algorithm for convex hull calculations. The implementation was tested on a 1993 486-PC for various small and some larger, partially highly degenerate combinatorial polytopes, one of which (a certain 13 dimensional 24 vertex polyhedron) occurs naturally in the study of a well known problem posed by Professor Graciano de Oliveira: see end of section 1.

KEYWORDS: Convex hull computations; Lexicographic reverse search; MATLAB implementation; informal Correctness proofs; Linear inequalities; Simplex algorithm. AMS Subject Classification (2000): 52B55, 68Q25, 15A39, 90C05.

*Dedicated to Professor G. N. de Oliveira on his sixty-fifth birthday*

# **0. Introduction**

David Avis [A] has recently published an improvement of his 1992 reverse search algorithm, called lexicographic reverse search, *lrs* for short, for mediating between the VR- and the H-representation of pointed polyhedra. [A] explains the ideas of the algorithm and and gives a 15 lines pseudo code. The algorithm was implemented in C-code and can be downloaded from its home page in the vicinities of www.cs.mcgill.ca (McGill University Computer Science Department). Click on people, Avis, lrs home page.

To compile this or competing codes (like PORTA), users have nowadays to acquire one of the more modern 'platforms', that, by cramming disks full with superfluous and (ob)noxious toys serve mainly - and explicitly, see (the article containing) [M] - the goal to make people throw away their old, beloved, and still useful PCs, they finally got to dominate. Disdaining firms that deride their customers with evermore rapid 'updating' cycles, authors recently implemented *lrs* in a version that would run on an 'old' 1993 486-PC with equally 'outdated' MATLAB for Windows 3.1. MATLAB users have now

Corresponding Author: Alexander Kovaˇcec, Dep. Matem´atica, Univ. Coimbra, 3001-454 Coimbra, Portugal. kovacec@mat.uc.pt.

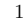

an algorithm that, different from the Quickhull implementation on recent Matlab 6.1 (not running on Windows 3.1 anyway), will not indicate the three dimensional cube, for example, as simplicial.

In this paper we describe our MATLAB implementation and its usage.

In section 1 we describe, with examples, its use for those who more or less blindly wish to copy the code and use it. In section 2 we assume the reader to have [A] at hand and read. The specifics of our implementation are given quite detailed explanations that should convince of the correctness of the code given in section 4. These explanations do not cover syntactical details nor can they guarantee numerical error freeness for too large polyhedra (i.e. too many rays or vertices or facets). It is helpful, of course, the reader has a smattering knowledge of MATLAB; however, if he has not, section 3 presents the bare minimum necessary to understand the code. The proofs and examples should be valuable in case there remain any bugs, for illuminating Avis' paper from further perspectives, for extensions and refinements of the code itself, and for implementing *lrs* in still other languages.

Disclaimer: users that wish to do series of experiments with really large and perhaps 'pathological' polyhedra, as may be the case in the optimization community, are for reasons of speed and numerical correctness probably well advised to stick with Avis' C-implementation in exact arithmetic. In our implementation we used a simple heuristic for suppressing 'numerical noise'. In spite of the warning [A, p194c3] (=page 194, about 3cm from first text row) that 'the reverse search is extremely sensitive to numerical error', for reasons we do not quite understand, the heuristic seems to work well for the 'reasonable' rational and not too large polyhedra about which the pure mathematician wishes information. In case the user senses problems, it might be useful to choose tolerance settings different from ours, or to do different runs of *lrs* on the same polytope.

## **1. Use of the** Matlab **implementation of lrs**

For the explanations to follow below we recall some facts from the general theory of polyhedra. We use notions meticulously as defined in Schrijver [Sch], or Ziegler [Z]. Indeed the reader not too familiar with polytopes and polyhedra, may wish first of all to recall/transcribe the following notions and associated notation: feasible set of conditions [Sch, p4c1]; polyhedral cone, finitely generated cone, polyhedron, [Sch, p87...89]; characteristic cone and lineality space of polyhedron, pointed polyhedron, [Sch, p100]; face and facet, [Sch, p101]; minimal face and vertex of polyhedron [Sch, p104]; edge and extreme ray of pointed polyhedron, minimal proper face of cone [Sch, p105].

One form of the decomposition theorem for polyhedra in full generality reads as follows, the uniqueness claims at the end being a consequence of the discussion in [Sch, p107].

**1.1 Theorem** Let  $P = \{x : Hx \leq b\}$  be a nonempty polyhedron.

i. Choose for each minimal face *F* of *P* a point  $x_F \in F$ .

ii. Choose for each minimal proper face *F* of char.cone*P*, an arbitrary vector  $y_F \in F \setminus \text{lin. space}$ *P* 

iii. Choose and arbitrary collection  $z_1, \ldots, z_t$  of vectors generating lin. space *P*. Then

$$
P = \text{conv.hull}\{x_F : F \text{ minimal face of } P \}
$$
  
+  $\text{cone}\{y_F : F \text{ minimal proper face of } \text{char.cone } P\}$   
+  $\text{lin.hull}\{z_1, \ldots, z_t\}.$ 

The sets conv.hull $\{...\}$ , cone $\{...\}$ , and lin.hull $\{...\}$  herein are unique.

Ideally one could hope that software dealing with polyhedra could mediate between these representations in full generality, indicating, given *H, b,* full sets of generators for the three sets referred in the uniqueness claim, and conversely.

Avis [A] and we, in this paper, settle for slightly less, excluding polyhedra like infinite prisms, halfspaces etc: the current implementation of *lrs* works for pointed polyhedra (i.e. above  $t = 0$ ); or equivalently for polyhedra that have at least one vertex; see [Sch, p104c-7]. This requirement is natural since the first preprocessing step for *lrs* requires translating the inequality system  $Hx \leq b$  into a *dictionary*. This is close to the simplex tableau [Sch, p133c6] and necessitates a vertex for definition. For pointed polyhedra, the minimal faces are precisely the vertices, the minimal proper faces of characteristic cones are extreme rays [Sch, p105c-0]. Modifying slightly terms introduced in [Z], we call the representations of a pointed polyhedron *P* in the hypothesis and conclusion of the decomposition theorem a H-representation and a VRrepresentation respectively; here H stands for 'halfspace', VR for 'vertex and (extreme) rays' ([Z] uses the term V-representation and V there stands for

'vectors'). It is now plain that our VR-representation is equivalent to Avis [A, equation p181c5]. We can now be precise on what *lrs* does: it allows to translate a H-representation of a pointed polyhedron into a VR-representation (via calling  $[V,R]$ =htovr(H,b,initv)) and a VR-representation of such a polyhedron into a H-representation (via calling  $[H, b] = \text{vrtoh}(V, R)$ ).

We describe these uses by means of two examples

**1.2 Example** From a H-representation to a VR-representation. On [A, p181] we find a H-representation of a 3-dimensional polyhedron  $P = \{x :$  $Hx \leq b$  given via the matrix *H* and column *b* as follows:

$$
H = \begin{bmatrix} -1 & 0 & 0 \\ 0 & -1 & 0 \\ 1 & 0 & 0 \\ 0 & 1 & 0 \\ 1 & 0 & -1 \\ 0 & 1 & -1 \\ -1 & 0 & -1 \\ 0 & -1 & -1 \end{bmatrix}, \quad b = \begin{bmatrix} 1 \\ 1 \\ 1 \\ 1 \\ 1 \\ 1 \\ 1 \\ 1 \end{bmatrix}
$$

*.*

Assuming no prior information on the set *P*, the natural way to proceed is as follows. It has first to be ascertained whether the quest for a VRrepresentation makes sense and is non-trivial. To see whether this is the case first call inity=initvert $(H,b)$ . This routine does one of the following things: it emits a message polyhedron Hx<=b has no vertex, or a message polyhedron  $Hx \leq b$  is empty, in these two cases returning with an empty matrix initv; or it displays a message vertex found and a 2-column matrix initv . The first column of initv gives a vertex of the polyhedron, the second column the indices at which the vertex satisfies the inequality system with equality. Only in this third case it makes sense to determine the VR-representation. Since, in theory, in very badly behaving cases initvert might take a long time to come up with an answer - if  $H$  is an  $m \times d$ matrix there may be  $\binom{m}{d}$  submatrices to check - you may possibly also see a message Systematic vertex search begins. This may take time, displayed whenever the routine switches from a probabilistic to a deterministic search procedure.

However, believing that users of this implementation wish to examine not too large polyhedra only occasionally, we hope this will be no serious obstacle.

At any rate, users owning the Matlab Optimization toolbox can optionally resort to a judicious use MATLAB  $\dot{s}$  linear programming routine 1p.m to find an initial vertex; or they can adapt our simplex routine simplex.m, using the ideas described in [Sch, p131c5].

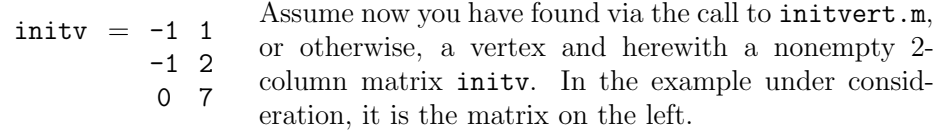

The first column indicates a vertex, and the second column the row indices defining a regular  $3 \times 3$  submatrix of *H*; and at the same time indices of inequalities satisfied at the vertex with equality. Now call

$$
[V,R]=\text{htovr}(H,b,initv).
$$

Type V and R. You get

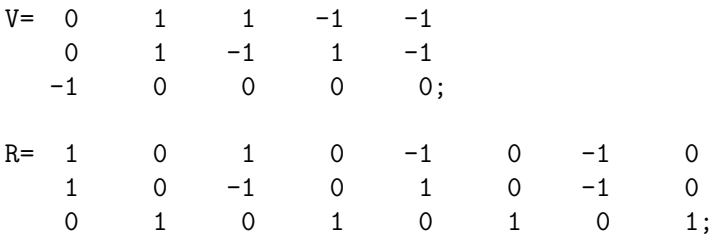

Matrix V saves the vertices of the polyhedron as columns; R the rays in the form origin (of ray)/ray, origin/ray, etc. In the present case, the last four vertices originate the ray  $[0 \ 0 \ 1]'$ .

The file htovr.m finds the VR-representation via two lines of code: first it calls

[Dictionary, Basis, Nbasis]=tratodic(H,b,initv). This translates the triple (H, b, inity) to a  $(m+1) \times (m+d+2)$ -matrix, Dictionary, which is the initial dictionary and also furnishes initial ordered sets Basis and Nbasis, about which more later. Then it calls [V,R]=lrs(Dictionary, Basis, Nbasis). This yields the desired vertices and extreme rays.

As emerges, *lrs* is at heart a H-to-VR-transform; however, a standard lifting technique, see the explanations for vtohr.m in section 3, allows to solve with *lrs* also the converse problem.

**1.3 Example** From a VR-representation to a H-representation. We suppose known a VR-representation of a *d*-dimensional pointed polyhedron. The rays should be given without information concerning their origins. Assume, say, we begin with the set *V* and adapted *R* we have found in example 1. So

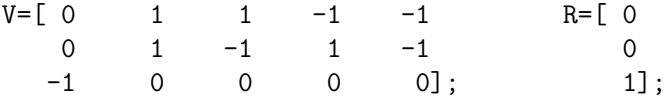

With this input, a simple call to  $[H,b]$ =vrtoh $(V,R)$  yields up to multiplication with 2 the following matrix *H* and column *b.*

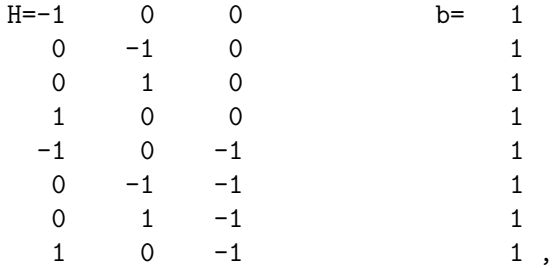

or an equivalent system. This is equivalent to what we started with in example 1.2.  $\Box$ 

We have not yet have made extensive use of our implementation, but close this section with preliminarily reporting that a VR-to-H translation of the 13 dimensional polytope of 24 vertices, occurring naturally in the study of the so called Oliveira-Marcus conjecture for  $4 \times 4$ -matrices, see [D, p254c-1] and [K] has according to our *lrs* implementation 82 facets: 16 facets with 18 vertices, 48 facets with 13 vertices, 18 facets with 20 vertices. Furthermore every vertex is contained in exactly 53 of the facets. A more detailed exposition on this polytope will be available soon.

## **2. How does the** Matlab **implementation of** *lrs* **work ?**

The ideas behind *lrs* are well explained in Avis' paper [A]. It is assumed the reader is familiar with that paper and has it at hand. This section is rather to mediate between Avis' paper and the MATLAB implementation adopted. Users unfamiliar with MATLAB should first read the short section 3.

**2.1 Figure** The *lrs*-implementation uses 12 M-files; one further file, simplex.m, implements the simplex algorithm and was written because we could take advantage of the fact that *lrs* required to write almost all routines that also occur as ingredients in the simplex algorithm of linear programming. The files lexmin.m, lxminrat.m, pivot.m, reverse.m, slctpivo.m, implement the functions named in [A] almost identically, but recall the DOS operating system allows only eight-letter names. The principal file is lrs.m. It implements the orchestration given by the pseudo-code [A, p192]. The files lmv.m, nextset.m are auxiliary, while the remaining files where already mentioned in section 1. These files are arranged alphabetically in the above diagramm in counterclockwise order beginning with htovr.m. An arrow, e.g. nextset.m  $\rightarrow$  initvert.m, means that the function initvert.m calls upon nextset.m. If no arrow points towards a function, it depends solely on standard MATLAB.  $\hfill \square$  As mentioned in the previous section, the *lrs*-algorithm does not start at the H-description of a pointed polyhedron itself. The H-description must first be translated into an initial dictionary. This is done via tratodic.m which uses the result of initvert.m which calls nextset.m. So, referring to the codes of these routines, it is natural to give now the correctness proofs of these functions in this order. All code is given in section 4; the heads of those files, also shown when calling help file-name , give hypotheses and conclusions of what is to be proved. Concerning notation, below  $1<sub>n</sub>$  is, depending on context, the row or column with *n* ones;  $0<sub>n</sub>$  is similar, *x* can mean a row or column. As dogmatic coherence seems impossible and undesirable to achieve, we change between typewriter- and T<sub>E</sub>Xfonts in hopefully reasonably a manner. We also use a notation we mimick from MATLAB. If  $x = (x_1, x_2, \ldots)$ and  $i, j \in \mathbb{Z}_{>0}^n$ , we write  $x_{i,j} = (x_i, \ldots, x_j)$ . Notations like  $x_{d+1:d+m}$  are to be understood in accordance with MATLAB 's precedence rules as  $x_{(d+1):(d+m)}$ , etc.

#### nextset.m correctness proof:

It is easy to see from the definition of lexicographic ordering of the family of *k*-subsets of an *n*-set, that two {0*,* 1}-*n*-tuples encoding *k*-subsets of  $\{1,\ldots,n\}$  are immediate successors of each other if they have the respective forms  $[*, 1, 0, 0_{m_0}, 1_{m_1}]$ , and  $[*, 0, 1, 1_{m_1}, 0_{m_0}]$ . Here  $*$  represents the same initial segments and the zeros or ones can be partially absent, as happens e.g. for  $n = 4$  if  $k = 0$  or  $k = 4$ , or, if  $k = 2$ , with the first and last 4-tuples [1] 1 0 0] and [0 0 1 1]. Our program works as follows. In line 2, last0 gives the index of the rightmost  $0$  in x; xinit is the initial segment of x strictly to the left of this 0*.* Strictly to the right of the 0 we find a block of final 1s that extends till the end of x. This block is saved in xfin1s. In *j* defined in line 3, we find the index of the rightmost 1 in xinit. If such a 1 does not exist, then **x** is of the form  $[0, (\text{zeros}), 0, 1, (\text{ones}), 1]$ , which means it is the lexicographically last element (in the class considered). In this case, as claimed, x itself is returned and execution terminates via the return in line 4. Otherwise, we begin constructing nextx in line 5, by putting nextx=x and modifying the present  $\begin{bmatrix} 1 & 0 \end{bmatrix}$  in entries  $j, j + 1$  (underlined above) of x to [0 1]. Directly after this, we place the block xfin1s and fill in line 6 the remaining final entries with 0es. One also can easily verify that the code does what it should if applied to special cases that yield xinit or xfin1s as empty vectors.

#### initvert.m correctness proof:

We have the following fact; see [Sch, p99c-6& p104c-7]: a set  $P = \{x : Hx \leq$ b} is either empty or a nonempty polyhedron whose minimal faces have dimension  $n$ −rank $(H)$ . Now, a vertex is a minimal face of dimension 0. It follows that, if  $rank(H)$ <n happens in line 2, the correct message is transmitted, and the function terminates via return. In the opposite case we have  $m \geq n = \text{rank}(H) \geq 1$  and the problem is to find a regular  $n \times n$  submatrix *T* of *H* such that the solution  $x_0 = x_0$  to the subsystem of equations obtained from  $Hx \leq b$  by satisfying the corresponding inequalities with equality, also satisfies  $Hx_0 \leq b$ . To find such a (vertex)  $x_0$  and corresponding indices satisfied with equality, we first try briefly a probabilistic, then, if unlucky, a deterministic method.

After entering the lines 4 to 18 while -loop, we enter line 5 at most cl times defining there a random  $\{0, 1\}$ -*m*-row z with *n* 1s and  $m - n$  0s, increasing variable cnt, originally set 1, each time we execute it. While cnt≤cl, we jump to line 9 and define there a submatrix T of H. If the choice of z was lucky T has rank n and defines a vertex. The code of lines 10 to 13 shows that in this case the vertex and the set I indexing rows for corresponding equations is returned; we will exit via the return of line 12. During this phase line 14 guarantees after each unlucky trial a jump back to line 5.

After the cl-th unlucky search we enter line 6 and begin a systematic vertex search to reach a definitive answer: we define the  $m$ -tuple  $z = [1_n, 0_{m-n}]$ which is (the characteristic function of) the lexicographically first *n*-set in  $\{1, 2, \ldots, m\}$ . The code sets cnt=cl+2, a value never changed later. Thus in all subsequent processing, commands in lines 5 to 8 remain unexecuted, while those of lines 14 to 17 gain importance; in particular the value of z is updated via  $z$ =nextset $(z)$  in line 16 with each execution of the loop. Recall that z=nextset(z) gives the lexicographically next  $\{0, 1\}$ -*m*-tuple with exactly *n* entries 1, or, if we have arrived at the end, then  $z = [0_{m-n}, 1_n]$  is reproduced. This latter z is the unique one among the considered *m*-tuples, whose last *n* entries are all equal to 1; that is for which the statements in the if of line 15 are exectuted. This shows that we leave the while loop via one of the following events: Case: return is encountered in line 12 within the body of the if of lines 10 to 13. In this case the code shows us that we have encountered an  $n \times n$ -submatrix T of H so that rank(T)=n (is true) and the unique *x* solving  $Tx = b(z)$  is up to a tolerance of 10 machine epsilons such

that  $b - Hx \geq 0$ , that is  $Hx \leq b$ . In other words, x is a vertex. In that case message and output is correct. (On the used machine,  $\epsilon_{\text{pss}} \approx 2.3 \cdot 10^{-16}$ .)

Case: the **return** of line 12 is not encountered: since  $rank(H) = n$ , there must be an  $n \times n$ -submatrix of rank *n*. The preceding discussion shows that the ranks of all  $n \times n$  submatrices of *H* are examined. Hence the result in [Sch] cited allows to conclude that *P* is empty. The function terminates via the return of line 15. In this case, the message is in agreement with truth again, and, by their initialisation,  $x_0$ , and  $I$  will remain empty, as claimed.  $\Box$ 

Note: The probabilistic phase turned out useful in particular in initvert.mcalls from vrtoh.m. The reasons are explained in the latter's correctness proof.

#### tratodic.m correctness proof:

The first step in lrs as well as in the simplex algorithm is a translation of the system of inequalities describing the polyhedron and the linear objective function into a *dictionary*. Certain expositions, e.g. [Sch], use for this or a closely related concept the designation 'tableau'.

Suppose we are given a pointed nonempty polyhedron *P* described by a linear system of inequalities:  $P = \{x : Hx \leq b\}$ . We assume *H* is  $m \times d$ , hence *x* is a real *d*-column, and *b* a real *m*-column:  $H \in \mathbb{R}^{m \times d}$ ,  $x \in \mathbb{R}^{d \times 1}$ ,  $b \in \mathbb{R}^{m \times 1}$ . Given  $Hx_{1:d} \leq b_{1:m}$ , we can find *m* nonnegative numbers collected in an *m*-column  $x_{d+1:d+m}$  of *slack variables* such that

$$
Hx_{1:d} + x_{d+1:d+m} = b.
$$
\n(1)

So  $P = \{x_{1:d} : Hx_{1:d} + x_{d+1:d+m} = b, x_{d+1:d+m} \ge 0\}$ . We know already that  $x_{1:d}$  represents a vertex of *P* iff we find *d* of the inequalities  $Hx_{1:d} \leq b_{1:m}$ corresponding to linearly independent rows of *H* satisfied with equality. In other words *d* of the variables  $x_{d+1:m+d}$  corresponding to linearly independent rows are 0*.* We fix an initial vertex and follow Avis' development [A, p182c6] in assuming after possibly reordering the rows of *H* that this vertex is determined by putting the final *d* slack variables to 0:  $x_{m+1:m+d} = 0$ . We write  $H_{\text{upp}}$ ,  $H_{\text{low}}$  for the upper  $m - d$  and lower *d* rows of (reordered) *H* respectively. Then  $H_{\text{low}}$  is invertible. Using also  $b_{\text{upp}} = b_{1:m-d}$ , and  $b_{\text{low}} = b_{m-d+1:m}$ , equation (1) splits into two subsystems

$$
H_{\text{upp}} x_{1:d} + x_{d+1:m} = b_{\text{upp}}. \qquad (2_{\text{upp}})
$$
  

$$
H_{\text{low}} x_{1:d} + x_{m+1:m+d} = b_{\text{low}} \qquad (2_{\text{low}})
$$

From the lower system, we obtain  $x_{1:d} + H_{\text{low}}^{-1} x_{m+1:m+d} = H_{\text{low}}^{-1} b_{\text{low}}$ . Plugging the resulting  $x_{1:d}$  into the upper system yields  $x_{d+1:m} + H_{\text{upp}}(-H_{\text{low}}^{-1}x_{m+1:m+d} +$  $H_{\text{low}}^{-1}b_{\text{low}} = b_{\text{upp}}$ , or  $x_{d+1:m} - H_{\text{upp}}H_{\text{low}}^{-1}x_{m+1:m+d} = b_{\text{upp}} - H_{\text{upp}}H_{\text{low}}^{-1}b_{\text{low}}$  These facts show that the original system is equivalent to

$$
\begin{bmatrix}\nI_d & 0_{d \times (m-d)} & H_{\text{low}}^{-1} \\
0_{(m-d) \times d} & I_{m-d} & -H_{\text{upp}} H_{\text{low}}^{-1}\n\end{bmatrix} x_{1:m+d} = \begin{bmatrix}\nH_{\text{low}}^{-1} b_{\text{low}} \\
b_{\text{upp}} - H_{\text{upp}} H_{\text{low}}^{-1} b_{\text{low}}\n\end{bmatrix}.
$$
\n(3)

Note that the matrix on the left of the vertical line is  $I_m$ . By definition, the initial dictionary associated to the system  $Hx \leq b$  is now the  $(m+1) \times (m+1)$  $d + 2$ ) matrix obtained as follows: first write the augmented matrix of the above system, that is, include the right hand side column; second modify (border) this latter matrix so as to accomodate the objective function [A, p182c10], given by  $x_0 + 1_d x_{m+1:m+d} = 0$ . This means joining to the left of the augmented matrix referred a zero-column and finally putting on top of the resulting matrix the row  $[1, 0_m, 1_d, 0]$ . We can now analyse the code.

After determining the size of *H* in line 1 as  $m \times d$ , line 2 defines *I* as an indicator  $\{0, 1\}$ -m-column having d 1's exactly at the positions that the entries of  $initv$ (:,2) indicate. The new matrix *H* and column *b* produced correspond to a rearrangement of the system according to the suggestion that the final *d* slack variables put to 0 should be the inital vertex. Line 3 produces the upper and lower parts of matrix *H* and column *b*; in line 4 we define  $invHlow= H^{-1}_{low}$ . The Dictionary of line 5 encodes precisely the augmented matrix of the linear system (2). In line 6 the  $m \times (m + d + 1)$ matrix of line 5 is modified to an  $(m + 1) \times (m + d + 2)$ -matrix in order to accomodate Avis' objective row. This matrix is actually precisely the matrix [*A*|*b*] corresponding to [A, p182c-4], would we have presented the polytope *P* using his settings [p180c-0]. So Avis' initial dictionary and the Dictionary produced by tratodic.m differ only in that we have included the right hand side column. Line 7 implements a heuristic also implemented in pivot.m. It is supposed that all entries of the dictionary that are smaller than 100 machine epsilons are actually meant to be 0. For an - albeit superficial justification of this, see the notes after the proof to pivot.m. With line 8 tratodic.m exits with the initial Dictionary, Basis, and Nbasis.  $\Box$ 

**2.2 Example** If we call initv=initvert(H,b) with *H, b* as below (representing a heavily perturbed, origin-centered, axes-parallel unit cube with side lengths 2), we get the shown matrix initv.

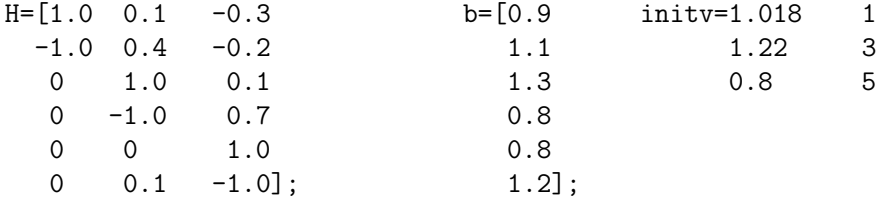

Now, calling [Dictionary, Basis,Nbasis]=tratodic(H,b,initv), yields

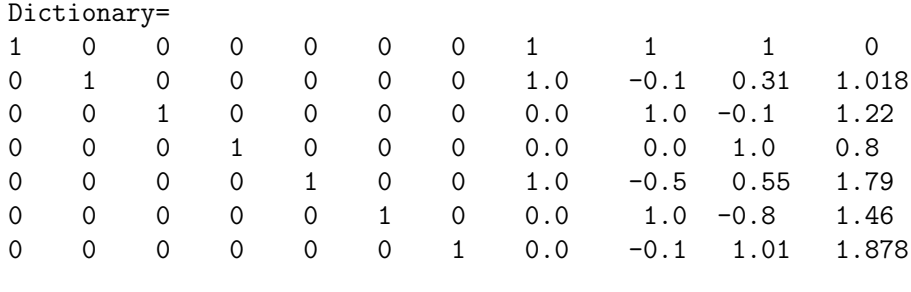

Basis= 1 2 3 4 5 6 7 , Nbasis = 8 9 10.

This is but one example of a family of dictionaries, bases and cobases or nonbases, namely they are the corresponding *initial* objects. Invoking lrs.m or simplex.m does a number of pivot operations via pivot.m that constantly manipulate Dictionary, Basis, and Nbasis.

**2.3 Observation** At any stage, these three objects satisfy the following: i. The Basis is an  $(m + 1)$ -row such that Basis $(1:d+1) = [1, 2, ..., d + 1]$ . ii. Nbasis is a *d*−row satisfying Nbasis⊆ {*d* + 2*,...,m* + *d* + 1}*.*

iii. As sets, Basis and Nbasis partition the set  $\{1, \ldots, m+d+1\}$ ; as ordered tuples they are usually *not* ascendingly ordered although they are so at start. iv. Dictionary is an  $(m + 1) \times (m + d + 2)$ -matrix such that

 $Dictionary(:,Basis) = I_{m+1}$ 

the  $(m+1) \times (m+1)$  identity matrix. All dictionaries are row equivalent to each other and in particular to the initial dictionary using only multiplication of a row with a nonzero scalar and addition of a scalar multiple of one row to another as elementary row operations; i.e. no interchanges of rows are used. v. A triple (Dictionary, Basis, Nbasis) has the property that each of

its entries determines the other: if  $(D, B, N)$  and  $(D', B', N')$  are triples of that type with  $B = B'$ , then necessarily  $D = D'$  and  $N = N'$ , etc.

vi. If  $[D'|b'|$  is any matrix that is row equivalent to a dictionary, then the polyhedron *P* can be described as the set of points  $x_{2:d+1} \in \mathbb{R}^d$  such that  $x = (x_1, \ldots, x_{m+d+1})$  satisfies  $D'x = b'$  and  $x_{d+2:m+d+1} \ge 0$ , i.o.w.,

$$
P = \{x_{2:d+1} : D'x = b' \text{ and } x_{d+2:m+d+1} \ge 0\}.
$$

vii. Among all such matrices  $[D'|b']$  the dictionaries allow to extract information on extremals(=vertices and extreme rays) in a particular convenient way. Namely, if Dictionary=  $[D|b]$ , Basis, and Nbasis is a triple as in v, then a solution *x* to the system  $Dx = b, x \geq 0, x(N basis) = 0$ , restricts to a vertex  $x_{2:d+1} = x(2:d+1)$ . In fact, since  $Dx = b$  is equivalent to Dictionary(:,Basis)\*x(Basis)+

Dictionary(:,Nbasis)\*x(Nbasis)=b, we see by iv that  $x(Basis)=b$  and, by i, the vertex is given by  $x(2:d+1)=b(2:d+1)=Dictionary(2:d+1,sD2);$ see below for sD1, sD2. To see the relation of this to equation (3) above keep in mind that most indices here used would be by 1 smaller, would the first row of Dictionary not express the objective function and that MATLAB does not allow adresses to matrix entries to be 0 or negative, forcing us to deviate slightly from Avis' indexations.

viii. The column  $A_B^{-1}A_s$  occuring frequently in [A] is just Dictionary(:,s), as follows from p184c-6.

The proofs for i to vii follow from the proofs for tratodic.m and pivot.m (below).  $\Box$ 

Note: As follows from these explanations, all the dictionaries, bases, and cobases have the size of the respective initial objects. While for simplicity of code and(?) speed, the variables Dictionary, Basis, Nbasis, are declared global by the functions where they are first used, namely lrs.m and simplex.m, and the functions these call, the size of Dictionary and the cardinality (length) of Nbasis are redetermined in each function necessary, via the commando [sD1,sD2]=size(Dictionary). Hence we always have  $sD1 = m + 1 = |Basis|$ ;  $sD2 = m + d + 2$ ; and conversely,  $m = sD1 - 1$ ,  $d = sD2 - sD1 - 1 = |$ Nbasis $| = 1$ Nb  $(=$ <u>length</u> of <u>N</u>basis).

**2.4 Example** (=2.1 continued). Upon calling  $\text{pivot}(r,s)$  for an r∈Basis and an s∈Nbasis, we produce a linear system row equivalent to the previous

having at column **s** the r-th standard vector. To illustrate, if we do on the previous example pivot(5,8), followed pivot(7,10), we get

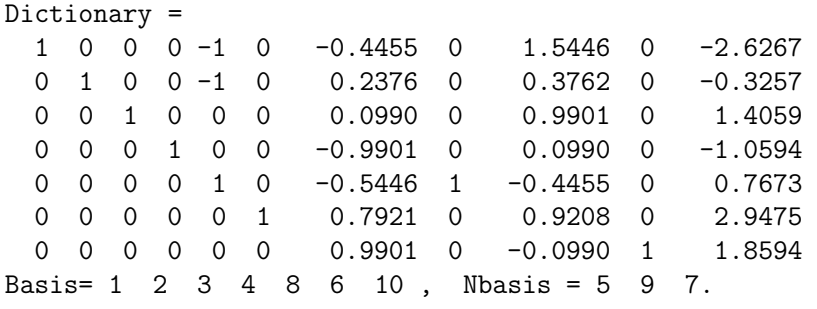

To ascertain these claims this is a good place to present the

pivot.m correctness proof:

An  $r \in$  Basis occupies a position, say t, found in line 4, as is there found the position  $\tan s \in \mathbb{N}$ basis. In other words,  $r =$ Basis(t),  $s = \mathbb{N}$ Basis(tn). So Dictionary $(:,r)$  is a column that is the *t*-th standard vector (i.e. has a single 1 in *t*-th entry, 0s elsewhere). By line 3, line 5 divides the t-th row by the value that stands in the Dictionary's *s*−th column. The command Dictionary  $(t, s)$ =1 there is to guarantee a clean 1. The loop lines 6-8 cleans all other entries of column *s* to 0, and yields a new dictionary equivalent to the entering one. In particular  $Dictionary(:,s)$  is now the t-th standard vector. In line 9 the appropriate updatings are done: by line 4, element *s* in the cobasis and  $r$  in the basis are interchanged leaving all other positions unchanged; so the 'conservation law' Basis  $\forall$  NBasis =  $\{1, 2, \ldots, m + d + 1\}$ is obeyed. A heuristic is used to account for numerical errors: we assumed that values in modulus  $\leq 10^{-14}$  are meant to be zero and did say so explicitly in the line 10. To go sure, line 11 also produces a clean standard vector for column *s* of the dictionary.

 $\Box$ 

Notes: As mentioned, numerical errors and their propagation are the Achillesheel of the implementation. The effect of lines 10, 11 can be 'fabulous' (?). In the example of the polytope referred at the end of section 1, in which pivot.m, as explained here led to the system of 82 inequalities, the supression of these lines led, apparently due to blow up of numerical noise, to some 780 inequalities.

**2.5 Observation** For understanding the mechanics of *lrs* as well as of the simplex algorithm, it is important to understand a polyhedron and motions in it via dictionaries. If we base ourselves on the description given in vi above, i.e.  $P = \{x_{2:d+1} : D'x = b' \text{ and } x_{d+2:m+d+1} \ge 0\}$ , then we home in at a vertex of *P* if we put *d* of those nonnegative variables in  $x_{d+2m+d+1}$ equal to 0, that could appear in an Nbasis. To leave that vertex along an edge or ray, means to increase exactly one of these variables, say *xs,*  $s \in$  Nbasis, while counterbalancing this increase by means of the variables in Basis so as to satisfy the system of equations. If we assume  $[D'|b']$  to be an accompanying Dictionary, we see that this means that  $x_{2:d+1}$  'moves' exactly along the opposite direction of the subtuple with components 2:d+1 given in column *s* of the dictionary. So  $-Dictionary(2:d+1,s)$  is the direction of an edge or extremal ray of the polyhedron incident at the vertex Dictionary(2:d+1,sD2) under consideration. Can we distinguish between an edge and a ray? We are considering a ray by definition iff we could increase  $x_s$  indefinitely and yet always select  $x_{2:d+1}$  within *P*. We see that this is true if and only if Dictionary(2:d+1,s)≤ 0*<sup>d</sup>*−<sup>1</sup>*.* In the above example 2.4 this is not the case for any  $s \in \mathbb{N}$  basis since the perturbed cube does not allow extremal rays; but we also see that to the possible values of *s* correspond three directions that are roughly those incident at the vertex  $(-1, 1, -1)$  of the origin-centered axes-parallel unit cube with sides 2. Call a vertex of a *d*− dimensional polytope *simple* if it is contained in exactly *d* facets; or equivalently if it is incident with exactly *d* 1-dimensional faces (=edges or extreme rays). A given dictionary can always exhibit only *d* such faces; and a non-simple vertex allows more than one associated dictionary. *Simple* polytopes are those that (like the cube) have only simple vertices. We hope these observations neatly illustrate [A, p183c-8] and other explanations in section 1 of [A].  $\Box$ 

Our next major aim is to explain the implementation of the simplex algorithm for the reason that it contains many ingredients also occuring in the more complicated *lrs*-algorithm. In accordance with figure 2.1, the necessary files will be explained in the logical order lmv.m, lxminrat.m, slctpivo.m, simplex.m.

#### lmv.m correctness proof:

If M is an empty matrix or a matrix with only one row, then the lines 2- 4-while-loop is never entered and the output is either  $I = \emptyset$  or  $I = \{1\}$  respectively, and hence correct. Now assume M to be  $m \times n$  with  $m \geq 2$ . Then the while-loop is entered. Consider initiating its body with any set  $I \subseteq I_0 = \{1, \ldots, m\}, I \neq \emptyset$ . Then in line 3, m holds the minimum value of column j of matrix  $M(I,:)$ ; and  $sI$  holds the position of indices of entries equal to m *within* the ordered set I. So we find  $\emptyset \neq I(sI) \subseteq I$  is such that  $M(I(sI),j)$  is a subcolumn of  $M(I,j)$ , all whose entries are equal to *m*, while all other entries (if any) of  $M(I, j)$  are strictly larger than  $m$ . We also note that if  $|I| = 1$ , then  $I(\text{sI})=I$ . Let  $I_j$  be the value of I after  $j \geq 1$  executions of the while's body. Clearly the while loop is executed a total of  $e \leq n$  times. The arguments just given and a look at the termination condition for the while loop permit us to say this: we have a.  $I_0 \supseteq I_1 \supseteq I_2 \supseteq \ldots \supseteq I_e \neq \emptyset;$ b.  $e \geq 1$  and  $|I_e| = 1$  or  $e = n$ ; c. For any  $j = 1, ..., e$ :  $M(I_j, j)$  is a subcolumn of  $M(I_{j-1}, j)$  all whose entries are equal a certain  $m_j$ , while all the entries in  $M(I_{j-1} \setminus I_j, j)$  (if any) are  $>m_j$ . d. The program with the while's entering condition simplified to just  $j \leq n$  would yield the same output (but take possibly longer). We can and will now assume the simplified enter condition mentioned in d, and hence have  $e = n$ . Since by a,  $I_n \subseteq I_j$ , we find that  $M(I_n, j) = m_j$ , for  $j = 1, \ldots, n$ . So  $M(I_n, j)$  consists of  $|I_n|$  rows, each equal to  $\hat{m} = [m_1, \ldots, m_n]$ . Let  $\hat{r} = [r_1, \ldots, r_n]$  be any of the rows of M. By c,  $m_1 \leq r_1$ . If  $m_1 < r_1$ , then  $\hat{m} <_{\text{lex}} \hat{r}$ . If  $m_1 = r_1$ , then  $\hat{r}$  is by c part of  $M(I_1, :)$ . By c,  $m_2 \leq n$  entry in  $M(I_1, 2)$ . Hence  $m_2 \leq r_2$ . If  $m_2 < r_2$ , then  $\hat{m} <_{\text{lex}} \hat{r}$ . If  $m_2 = r_2$ , then  $\hat{r}$  is part of  $M(I_2, :)$ . Repeating this argument, we see that the outputted I, being equal to  $I_n$ , is as claimed.

#### lxminrat.m correctness proof:

As usual, line 1 guarantees the function has access to the current dictionary, basis, and cobasis, while line 2 determines the sizes of these objects. So because of [A, p184c-4 to p185c2], line 6 defines the matrix *D* there referred; and line 3 yields Avis'  $a = A_B^{-1}A_s$  (see observation 2.3viii). Next, in line 4, the set of candidate indices *i* of [A, p185c8] are determined. The added term lNb+1 is necessary since otherwise we would get the indices relative to the short column a(lNb+2:sD1). If I is empty, then [A, p185c-8] tells us to return with  $r=0$ . This is done in line 5. The discussion also shows that I is empty iff s represents a ray. So control flow encounters line 7 if and only if  $I \neq \emptyset$ . In this case matrix Dtilde collects the rows referred in [A, p185c8]. Since D has full row rank, the set defined by i defined in line 8 consists of only one element. Note that i is relative to the number of rows os Dtilde. But  $t = I(i)$  will give index *t* such that  $D^t/a_t$  is lexicographically minimum in

Avis' p185c7 sense. Finally, line 9 tells us the basis element at the position *t*; i.o.w. Dictionary(:,r) is the *t*-th standard vector. Note also that Basis does not contain 0. We can conclude that the output r is 0 iff *s* represents a ray.  $\Box$ 

#### slctpivo.m correctness proof:

Line 1 opens access to Dictionary, Basis, and Nbasis. Assuming for a moment Dictionary nonoptimal, its first row has negative elements; see [A, p186c8] and the explanations to simplex.m below. In this case line 2 will define a natural  $s \leq sD2-1$ . Since by observation 2.3 iv, Dictionary (1, Basis)=  $[1, 0<sub>m</sub>]$ , we find  $s \in$  Nbasis. Hence j in line 3 takes an integer value so that Nbasis(j)=s, and hence Dictionary(1, Nbasis(j)) is among the negative reals occuring in the dictionary's first row, the leftmost one. The line 5 assures return of the value of r desired by the specifications [A, p191c6& 185c10. If the dictionary is optimal, then  $s, j$  are  $[]$ ,  $[]$ . So the return in line 4 will assure we exit with  $r=0$ ,  $j=[$ .

As mentioned, *lrs* uses ideas of the simplex method. Indeed, as a byproduct of the files we had to write for *lrs*, all essential elements for implementing the simplex-algorithm with the lexicographic pivot-rule are available. For this reason we decided to add that algorithm itself as a benefit. The reader unfamiliar with the theory behind the simplex method should consult first, e.g., Schrijver [Sch] pages 129-131c5, followed by p132-133c5. He should read those explanations without assuming in his equation (11) that  $x \geq 0$ . Equation (12) is not of real importance either. This means to assume his matrix −*I A* 1 as an object used for referencing in  $(13)$ . Also, the matrices  $C_k$  there used, are always submatrices of *A*. With this the conclusions concerning

 $u_k$  in [Sch, p133c3] remain valid. The explanations on p133 concerning the simplex tableau remain valid if one begins in the origin as Schrijver does in his phase II where he supposes  $b \geq 0$ . In our more general case however, the origin will usually not be a vertex of *P* and hence we have to assume the usually nonzero value u(sD2-sD1) in the right upper entry of the initial Dictionary; see explanations that follow.

### simplex.m correctness proof:

Line 1 declares Dictionary, Basis, and Nbasis to be global in order the functions pivot and slctpivo have access to these 'variables' after they have been produced by a call to **tratodic.**m in line 2. Recall that Avis'  $x_0$  is our *x*<sub>1</sub>. Assume we have to maximize  $x_1 = c_1 x_2 + \ldots + c_d x_{d+1} = c x_{2:d+1}$ . Recall that the initial dictionary as delivered by **tratodic**.m has the form  $[I_{m+1}]$  $|\text{Dictionary}(:,sD1+1:sD2-1)|$  b. We need to modify its row 1, the objective row, in accordance with the c given. Dictionary encodes in rows 2 to *d* + 1 the equations  $x_{2:d+1}$ +Dictionary(2:d+1,sD1+1:sD2-1) $x_{m+1:m+d}$  =  $b_{2:d+1}$ . Multiplying the corresponding matrix equation from the left with the row c and keeping the note after observation 2.3 in mind, we obtain  $x_1 + c * \text{Dictionary}(2:1 \text{Nb}+1, \text{SD1+1}: \text{SD2-1})$  $x_{m+1}:_{m+d} = cb_{2:d+1}$ . Now, at the initial vertex  $x_{m+1:m+d} = 0$ . So, having defined u as in line 4,  $x_1 = cx_{2:d+1}$  $cb_{2:d+1} =$ 

 $c*\text{Dictionary}(2:d+1,sD2)=u(sD2-sD1)$ , and we see that the correct objective row is now given as defined in line 5. Next we select in line 6 a pair [r,j] according to the lexicographic pivot rule. The specifications of slative.m tell us that  $i=[$  iff there is no negative value in the first row. In this case simplex-theory says that the right upper corner entry of Dictionary is the optimum. Consider now we obtain a nonempty j. Then  $s = N basis(j)$ makes sense. If the column  $a =$ Dictionary(:,s) has from the  $d+1$ -st entry onwards only nonpositive values, we get  $r = 0$  and know by the discussion in Avis p182c-7 and p185c13, and observation 2.5, that we have an extreme ray. Moving along that away from its origin, by the pivot rule, we obtain arbitrary large objective values. Otherwise,  $r \neq 0$ , and we can do a pivot to obtain a value of the objective function not smaller than the previous one. The reason is that in [A, p185c-4] we have  $\bar{D}^0 = D^0 - a_0 \bar{D}^t$ ,  $a_0 < 0$  and due to the lex-positivity of the bases in lex-positive pivoting, we add a nonnegative quantity to the uppermost entry of the last column of the dictionary. We do this via the while-loop of lines 7 to 11 various times. The theory of the simplex algorithm guarantees that we will either exit simplex.m via line 8 or obtain in the upper right corner of Dictionary the maximum value maxim of the objective function on the polytope. Lines 13 and 12 will give us that value and a vertex at which it is obtained.  $\Box$ 

**Observation 2.6** We review rapidly the philosophy of *lrs*. Let  $x_0$  be a fixed vertex of *P* and let  $B^* = \{1, 2, ..., m + 1\}$ . Then there exists a dictionary exhibiting  $x_0$  as initial vertex,  $B^*$  as basis, and encoding in its first row an objective function that assumes in  $x_0$  its maximum: indeed, provided inity is encodes  $x_0$ , tratodic(H,b,inity) produces this dictionary. Consider the family of all dictionaries equivalent to this one and associated with lex-positive basis. As Avis theorem p187c8 explains, these dictionaries cover all vertices of *P* and if we apply the simplex algorithm to any one of these, that is if we would run the code piece lines 6 to 13 of simplex.m, we generate finite paths of lex-positive dictionaries. The union of these paths evidently defines a tree whose nodes are lex-positive dictionaries equivalent to its root, the dictionary initially chosen for  $x_0$  as common end point.

Upon demanding  $x(N basis)=0$ , we can see any sequence of triples

# (Dictionary, Basis, Nbasis)

as a sequence of visits to vertices and certain of the edges or extreme rays incident at it. Geometrically explained, *lrs* visits vertices by running in a depth-first manner through that tree, beginning at the vertex determined by the initial dictionary as its root. To do so, half of the steps in *lrs* are done in the directions that are exactly the reverse ones the simplex algorithm would do. We prove the correctness of the file reverse.m choosing these steps. Note that the corresponding proposition 6.1 [A, p192c-3] is marred by a number of mistakes: the corrected pieces should read as follows: ... for any  $t = 0, 1, \dots, m$  let  $\ldots$  and only if (i)  $w_v^0 > 0, \ldots$  by the pivot formula  $\bar{w}_u = -w_v^0/a_i...$  ... ratio test for each positive coefficient ...

reverse.m correctness proof:

The correctness proof is based on the definition of reverse as given on [A, p191c-6] and its equivalent characterization established in (corrected) proposition 6.1. What 6.1 precisely says is that we should get brev=1 iff there hold 6.1i, 6.1ii, i.e.  $u =$ **lexminrat** $(v) = 0$  (i.e. v represents an edge, not a ray), and, for the then existing i with u=Basis(i), also 6.1iii. Further, in case brev=1 this u should be returned. We establish that precisely this is the outcome of the function.

Indeed if 6.1ii does not hold then the lines 2,3 will guarantee that brev=0 is returned and no more lines are executed. In the opposite case 6.1ii holds. Under this assumption we have to show that  $brev=1$  or  $brev=0$  is delivered according to whether or not 6.1i&iii is satisfied. Indeed if 6.1ii holds, line 2 delivers an u in Basis. For such an u,  $u \neq 0$ . So line 3 is skipped, and line 4 will be successfully executed. Consider what happens in line 7 and the two lines preceding it. Evidently wbar is precisely the  $\bar{w}$  of 6.1iii. Set J of line 8 holds all elements  $j$  of Nbasis with  $j < u$ . By 6.1iii we have to check whether all entries of wbar indexed by elements  $j \in J$  are  $\geq 0$ . If *J* is empty this is

trivially true and we have nothing to check: the boolean variable wbarg0 in line 9 is put equal to 1. If  $J \neq \emptyset$ , then wbar(J)>=-10\*eps is a meaningful expression involving a relational operator  $\geq$ . It is a  $\{0, 1\}$ -row with 1s in all entries where  $\texttt{wbar}(J)$  has entries in practice  $\geq 0$  and 0s where the values are  $< 0$ . Hence when  $q_0$  has value  $1/0$  according to whether/not the condition 6.1iii holds. We see from lines 9,10 that brev=1 and the correct u will be returned iff condition 6.1i&iii is satisfied.

The final ingredients before proving the correctness of *lrs* proper is a proof of the correctness of lexmin.m determining the cases in which a vertex or a ray should be outputted: recall p189c-0, according to which there exists a 1-1 correspondence in general not between the bases and vertices and rays, but between the lex-min bases and these objects.

#### lexmin.m correctness proof:

Upon leaving line 2, we have in b the last column of Dictionary, and boolean=1. Upon calling lexmin(0), one wishes to decide whether the current Basis is lex-minimal for the current basic feasible solution (associated to the vertex, see [Sch, p134c-3]). boolean=1/0 is to be outputted according to if/not Basis is lex-minimal. Evidently lines 3 to 7 are executed. According to  $[A,$  proposition 5.1, p187, we have to put boolean=0 iff we can find r∈Basis, s∈Nbasis, with *r>s* such that the current basic feasible solution exhibits  $x_r = 0$ , and (with subindex corrected to *t*),  $(A_B^{-1}A_s)_t \neq 0$ . (The idea of that proof is that if such objects exist, a  $\text{pivot}(r,s)$  would yield the same vertex, but a smaller basis.) Now a pair  $(r, s) = (Basis(t), s)$ , as measured after line 5, satisfies evidently  $r > s$ . Recall that 'to be at the vertex' means putting  $x(Nbasis) = 0$ . In view of Dictionary(:, Basis) =  $I_{m+1}$ , saying  $x_r = 0$ , is seen to be equivalent to saying that  $b(t) = 0$ . From observation 2.3viii it is now clear that line 6 puts boolean=0 iff it should do so. Upon calling lexmin(v) from  $lrs.m$ , we call it with v∈Nbasis representing a ray, and want to decide whether the basis is lex-minimal for this ray. This time we should put boolean=0 iff conditions i to iv of proposition 5.4 on p189 are satisfied. Evidently, we execute this time lines 8 to 12. The similarity of this proposition with 5.1 and 5.4 is reflected in that of the code. It needs no more explanation except saying that the additional condition in line 11, namely Dictionary( $t, v$ )=0, implements condition 5.4iv.  $\square$  Note: the comparisons with exact 0 (in Dictionary( $t, v$ )==0, etc.) should not cause trouble because of the numerical noise eliminations in tratodic.m and pivot.m. Other functions do not alter dictionary entries.

lrs.m correctness proof:

Line 1 clears global variables that might have survived from previous uses of lrs. Line 2 declares Dictionary, Basis, Nbasis global, in order to make them accessible to functions invoked by lrs.m, without formal transference. Line 3 determines the format of Dictionary, puts j=1, and uses the note after observation 2.3, according to which  $|N$ basis $|=1$ Nb.

The remainder of the code is encapsulated in the line 4 to 22 while  $1 \ldots$ end loop. This loop is begun by the lines 5 to 17 while  $i$ <=1Nb ... end loop, which is certainly entered. Since upon entering,  $1 \le i \le 1$ Nb, line 6 will always give a well-defined result for v∈Nbasis. In turn we get in line 7 a well defined tuple  $[brev, u] ∈ {0, 1} × ({0} ∪ Basis).$ 

A look at lines 8,12 shows that either the code piece lines 9, 10 or the code piece lines 13, 14, 15 will be tried to for execution.

*Claim:* The lines 5 to 17 while loop will terminate.  $\frac{1}{6}$  Since we augment *j* whenever  $\mathbf{brev} = 0$ , nontermination implies that we have infinitely often  $\text{brev} = 1$ , and hence do infinitely many pivots at line 13. Since there are only finitely many bases, this means that we cycle. But by line 7 the pivots are done always such that they could be reversed via the lexicographic pivot rule: applying to a basis *B* the sequence of commands written in lines 7,13, yields a new basis to which applying lines 18,20 would yield *B* again. We see that cycling would allow the same for pivoting via the lexicographic pivot rule. But this rule is known to render cycling impossible [A, p186c-7]. Hence the claim. *<*

Consider 'measuring' the sequence of pairs ( $\text{brev},j$ ) between lines 16 and 17. This sequence will have the following form  $(0, 2), (0, 3), \ldots, (0, j_0), (1, 1),$  $(0, 2), \ldots, (0, j_1), (1, 1), (0, 2), \ldots, (0, j_2), \ldots, (1, 1), (0, 2), \ldots, (0, j_k) = (0, 1 \text{Nb+1}),$ whereupon we leave the 5-17-loop. Some of the sequences  $(0, 2), \ldots, (0, j_s)$ may be missing. Associated with each (1*,* 1) is a pivot yielding a dictionary that was not encountered before within the loop. Every such pivot corresponds to a step deeper into the tree, approaching a leaf. Note that we have done *k* pivots and so *k* base changes.

#### 22 A. KOVAČEC AND B. RIBEIRO

Let  $B, B' = B - u + v$  be the  $(k - 1)$ -st and  $k$ -th bases. We see

$$
\mathtt{B'}= \mathtt{pivot(u,N basis}(j_{k-1})).
$$

As we exit with a certain dictionary and  $(brev, j) = (0, j_k)$  at line 17, line 18 gives us a pair  $[r, j]$  such that: either j=[], which means that we are inspecting the optimal dictionary and line 19 will guarantee that we return to the function calling *lrs*; or: we do in line 20 a pivot returning to the  $(k-1)$ -st of the bases produced above. In that case line 18 yielded  $[r, j] = [r, j_{k-1}]$  as follows from proposition 4.1b, p185. Line 21 guarantees that upon entering line 5, we will examine the Dictionary associated to *B* from a column not yet examined onwards.

Although vertices, as indicated by various dictionaries, are usually revisited, it will be clear by now that a pair Dictionary/column Nbasis(j), once examined, is never revisited. Furthermore, as the lexicographic rule leads from lex-positive to lex-positive dictionaries, only lex-positive dictionaries are visited.

*Claim:* All lex-positive dictionaries are visited.  $\int_{\mathbb{R}}$  If we are given any lexpositive dictionary *D*, the simplex algorithm with lexicographic pivot selection and adequate objective row 'climbs' from *D* to the, by proposition [A, p187c1] unique, lex-positive dictionary with basis  $B^*$  in  $x_0$ . This means that there is also a way back to *D* which along the run of *lrs* is indicated by reverse.m. *<*

The claim just proved, and the facts that lex-minimal dictionaries are lexpositive, [A, p188c1&c-7], guarantee that we visit all lex-minimal dictionaries. Since all vertices and rays have lex-min representations, the specifications of reverse.m and lines 9 and 14 guarantee that all vertices and all origin/ray pairs are outputted exactly once.

The last pieces missing are the correctness proofs for the input output routines htovr.m and vrtoh.m.

htovr.m correctness proof:

The correctness of this two lines code follows directly from the specifications of tratodic.m, lrs.m, and initvert.m.

The explanation for file vrtoh.m needs some preparatory remarks.

Recall that *lrs* is at heart a method for solving H-to-VR-problems: given an H-representation of a pointed polyhedron, it finds a VR-representation.

Just as often however we need to go in the inverse direction. So assume a polyhedron  $P$  is given by a nonempty set  $V$  of vertices and rays  $R$ , that is, *P* is given in VR-representation, and we want to find its H-representation. This VR-to-H-problem can be solved by solving a related H-to-VR-problem, and therefore falls within the realm of *lrs*. The ideas are as follows.

Let *P* be *d*-dimensional. We lift it first to a cone: each vertex  $(a_1, \ldots, a_d)$ is lifted to a point  $(1, a_1, \ldots, a_d)$  in  $(d + 1)$ -space, identifiable with a ray, as shown by the figure borrowed from [Z, p31], also showing the cone  $C(P)$ generated by these.

> If *P* is unbounded then, in addition to vertices, we have rays in *P* itself. A ray in *P* with direction  $(a_1, \ldots, a_d)$ is naturally identified with the ray  $(0, a_1, \ldots, a_d)$  in  $C(P)$ . The cone *C*(*P*) and its polar  $C(P)$ <sup>△</sup> = {*c* : *cx* ≤ 0 for all  $x \in C(P)$ } determine each other. Each ray  $(1, a_1, \ldots, a_d)$  of  $C(P)$  defines its perpendicular plane through the origin; the halfspace it delimits is given by the inequality  $-x_1 - a_1x_2 - \ldots - a_dx_{d+1} \leq 0$  which determines a facet of  $C(P)^{\Delta}$ . Similarly to ray directions  $(0, a_1, \ldots, a_d)$ of *P* there correspond the inequali- $\text{ties } -a_1x_2 - \ldots - a_dx_{d+1} \leq 0$ . In this way we have obtained from the VRdescription of *P* a H-description of  $C(P)^{\Delta}$ .

Applying *lrs* to this H-description of  $C(P)^{\Delta}$ , we get a VR-description of  $C(P)^{\Delta}$ ; of course with the only vertex 0. The rays of  $C(P)^{\Delta}$  correspond to facets in  $C(P) = (C(P)^{\Delta})^{\Delta}$ ; see [Z, p64c7& p62c4].

These remarks and the proof below will suffice to illuminate the correspondences mentioned in in [A, p194c-2 to 195c7] and used in the file vrtoh.m. Note that Avis'  $\overline{P} = C(P)^{\Delta}$  above.

vrtoh.m correctness proof:

V and R are given as columns. Line 1 generates a matrix E with columns

consisting of the vectors from vertex in column 1 to other vertices. To avoid column 1 of E becoming the zero column it is skipped via  $E(:,1)$ =[] and the rays are added. In other words, [E,R] represents the polytope+char.cone description mentioned in Schrijver p106c-2. The rank of E therefore is equal to the affine dimension of the convex polyhedron generated by V and R. An appropriate error message is issued in lines 2 to 4, if the polyhedron is not full dimensional and further processing is aborted.

Otherwise the polyhedron is full dimensional and lines 5, 6, 7 do the translations described in [A, p195c1to3] to a system of linear inequalities  $Ax \leq 0$ in one higher dimension: a H-description of pointed cone  $\overline{P}$ . Hence it makes sense to search for a quadratic submatrix  $A_0$  of  $A$  of rank equal to the number, say *n* of columns of *A.* This is done via the initv=initvert(A,b) in line 8. The fact that we deal with a cone having the origin  $0<sub>n</sub>$  as (the only) vertex implies that the vertex search is actually equivalent to finding  $A_0$ , for  $A0_n \leq 0$  is trivially satisfied. It is here that the probabilistic phase in initivert finds an appropriate  $A_0$  sometimes much faster than the deterministic does. With this the input is prepared for invoking tratodic.m in the next line 9, whose output is in turn transferred to be processed with *lrs*. The output of this is a vertex-ray representation of  $\bar{P}$ .  $\bar{P}$  being a pointed cone, again V consists of the origin only. The translation of the rays has to be done. Recall that the R in line 10 obtained as output of running *lrs* gives us geometric information on the starting point of the rays in the form origin/ray, origin/ray, etc. The fact that only the even column indices of R are in our case of interest is recognized via the collection of rays given in line 11. In the last line the column collection of rays is transformed in a row collection and into a system of inequalities  $Hx \leq b$  of the original dimension, as prescribed by [A, p195c4]: to a ray  $(z_1, \ldots, z_{d+1})$  of  $\overline{P}$  there corresponds the inequality  $-z_2 x_1 - \ldots - z_{d+1} x_d \leq z_1.$ 

# **3. Some MATLAB basics**

Here are some specifics of the Matlab programming language, in order to facilitate understanding the code for those having no experience with Matlab. Since things are tried to be kept simple and brief, the explanations are necessarily somewhat superficial.

Our Matlab routines are functions, saved as usual in so-called M-files with the extension .m, called precisely via the name of the function:

 $m=n+1$ :

function  $m=$  addone(n) A file, say addone.m, with the content on the left can be called from within another function writing a line like **k**=addone(7), yielding  $k = 8$ .

The fundamental object in MATLAB are matrices with complex or real entries. Rows or columns, as vectors, are to be considered  $1 \times n$  or  $n \times 1$  matrices respectively; scalars as  $1 \times 1$  matrices. Matrices A, B of appropriate sizes can be added, subtracted, multiplied, or entrywise multiplied by commands A+B, A-B,  $A*B$ ,  $A$ .\*B, respectively. If r is a scalar, then r+B adds r to each entry of B, while  $r*B$  multiplies each entry of B by r. Transposition of A is given by A'.

 $A = [ 1 -7 5 13 ]$  $-2$  4 3 7 -19 11 8 2];  $I=[2 2 1]; J=[3 4];$ yields  $A(I,J)=3$  7 3 7 5 13. Matlab variables have no type declarations. Matrices can be entered as on the left, or in fashions like  $A=[2 1; 4 -5];$  The ';' within the brackets separates the rows, so we created a  $2 \times 2$  matrix *A*; the second '; ' supresses printing of A. Let A be an  $m \times n$ matrix. Assume I, J are rows or columns consisting entirely of integers selected from  $\{1, 2, \ldots, m\}$ and  $\{1, 2, \ldots, n\}$ . Then  $A(I, J)$  is an  $|I| \times |J|$  matrix containing the rows and columns of A in the order and number they appear in I and J. See the example at the left.

Writing 3:7 isolatedly is the same as  $[3 \ 4 \ 5 \ 6 \ 7]$ , while  $7:-2:1$  is  $[7 \ 5 \ 3$ 1], but be careful with precedences:  $i+k:1+m$  is the same as  $(i+k):(1+m)$ , so  $1+2:4$  is [3 4], while  $1+[2:4]$  or  $1+(2:4)$  is [3 4 5]. Genuine submatrices can also be indicated via characteristic vectors. Thus A(1:2, 2:4) is the same as  $A([1\ 1\ 0], [0\ 1\ 1\ 1])$ . Commands like  $A(:,J)$  or  $A(I,:)$ indicate that all rows or columns respectively have to be included; so if A is  $m \times n$ , they mean the same as  $A(1:m,J)$ ,  $A(I,1:n)$ .

Relational operators  $\langle \langle \cdot, \cdot \rangle, \rangle = \langle \cdot, \cdot \rangle = \langle \cdot \rangle$  perform element-by-element comparison between two matrices of the same size or with a scalar, yielding 0 or 1 according to whether the relation is false or true. The result of A==-19 using the matrix above is a  $3 \times 4$  matrix with a single 1 in position  $(3, 1)$ , and 0es elsewhere. Logical operators  $\boldsymbol{\&}$ ,  $\boldsymbol{\vert}$ ,  $\boldsymbol{\tilde{\ } }$  represent and, or, negation, respectively. They work element-wise on matrices of same size, or if one of these is a scalar. A 0 at input of a logical expression represents false, anything nonzero represents true. The output of a logical expression is a {0*,* 1}-matrix of appropriate size.

Structures such as if condition ... end, while condition ... end, for variable=expression ... end work largely as elsewhere; MATLAB allows conveniences. For example for  $j=[1:3 5:-1:3]$  ... end means we wish to take j the values 1,2,3, 5,4,3, in this order. In a syntactically valid construct if condition statements end, the condition evaluates to a matrix. If the real parts of that matrix are all nonzero the statements are executed, otherwise not. For example the command within if  $[1 \ 0 \ 1]$  j=7; end is not executed, but in if [.1 1 -5] j=7; end it is executed. Similar behaviour holds for the while.

We explain briefly the standard MATLAB functions we used. In the following paragraph A,B represent matrices, x a vector.

The command  $[m,n]$ =size(A) yields the size of A as  $m \times n$ , rank(A) its rank;  $inv(A)$  is the inverse of A, and  $abs(A)$  the matrix obtained by taking the absolute values of matrix **A**. To solve an equation  $Ax = b$  for *x*, given appropriately sized A, b, type  $x = A \ b$ . Commands ones  $(m, n)$  and zeros  $(m, n)$ yield the  $m \times n$  matrices consisting entirely of ones and zeros respectively, while  $eye(m)$  is the  $m \times m$  identity matrix. Command isempty(A) yields 1 or 0 according to if or not A is an empty matrix. 1./A is a matrix of the same size having at address (i,j) the entry  $1/A(i,j)$ , showing the infinity symbol Inf wherever  $A(i, j) = 0$ . The command diag(x) creates a square matrix having  $x$  in the diagonal; the command  $\text{length}(x)$  yields the number of entries of  $x$ ;  $max(x)$  the maximum element of  $x$ ,  $find(x)$  yields the indices of the nonzero entries of  $x$ , all $(x)$  returns 1 if all of the elements of a vector  $x$ are nonzero,  $sum(x)$  is the sum of the elements of x, randperm(m) generates a random permutation on 1*,...,* m*.*

function foo j=0; disp('Here I am'); disp('Now I am here'); while  $i$ <100000  $i$ = $i+1$ ; end

The command disp('text') can be used to display a string text. While developing the program, we used it at points to know which function is executed at a given moment. We had to discover, it can deceive: in a file like at the left the second string Now I am here would not be displayed until after the while is processed.

This phenomenon can give at times the wrong impression of a suspended execution. A pause(1) before the disp seems to resolve such problems.

A return causes a normal return to the invoking function or keyboard, a clear or a clear global clears all or only all global variables: such a command in a function avoids that a global variable D created in previous of its uses is unintentionally used; e.g. extended in constructions like D=[D,d], etc. Variables not declared global are as usual only locally accessible to the function where they are created. To be accessible to a function called by another one, a variable has to be declared global in both of the functions.

## **References**

- [A] D. Avis, A Revised Implementation of the Reverse Search Vertex Enumeration Algorithm, in [KZ, 177-197].
- [D] S. W. Drury, A Counterexample to a Question of Merkikoski and Virtanen on the Compounds of Unitary Matrices, *Linear Algebra Appl.* 168:251-257(1992).
- [K] A. Kovacec, The Marcus-de Oliveira conjecture, bilinear forms, and cones, *Linear Algebra Appl.* 289:243-259(1999).
- [KZ] G. Kalai, G. Ziegler (ed.): Polytopes Combinatorics and Computation, DMV Seminar 29, Birkhäuser, 2000. ISBN 3-7643-6351-7.
- [M] N. Myhrvold (Vice-president of Microsoft): 'Software is a gas; it expands to fill its container. After all, if we hadn't brought your processor to its knees, why else would you get a new one?', *Scientific American*, July 1997, page 69, bottom.
- [Mat] MATLAB 3.1, The MathWorks, Inc. 1992.
- [Z] G. M. Ziegler: Lectures on Polytopes, GTM 152, Springer 1998.

NOTE: Matlab-code next pages.

### **4.** Matlab **-Code**

This section collects the code of the 13 M-files, alphabetically ordered; for use delete the line numbers 1., 2., etc. and put each function in a separate M-file preferentially in the same directory of the MATLAB path.

```
function [V,R]=htovr(H,b,initv)
% [V,R]=htovr(H,b,initv)
% in: matrices H,b, and vertex-information as produced by
% initv=initvert(H,b).
% out: a collection of vertices and rays with information about
% their origin.
1. [Dictionary, Basis, Nbasis]=tratodic(H,b,initv);
2. [V,R]=lrs(Dictionary, Basis, Nbasis);
----------
function initv=initvert(H,b)
% initv=initvert(H,b) in: an mxn-matrix H and an m-column b.
% out: if exists, a pair initv=[x0,I] of vertex x0 of the
% polyhedron Hx<=b; and a n-tuple I of positive integers
% so that H(I,:) has rank n and H(I,:)*x0=b; otherwise
% x0=[], I=[], and appropriate messages.
 1. [m,n]=size(H); x0=[]; I=[];
 2. if rank(H)<n disp('polyhedron Hx<=b has no vertex'); return; end
 3. cnt=1; cl=10;
 4. while 1
 5. if cnt<=cl p=randperm(m); p=p(1:n); z=zeros(1,m);
6. z(p) = ones(1, n); cnt=cnt+1; end
7. if cnt==c1+1 z=[ones(1,n), zeros(1,m-n)]; cnt=c1+2;8. disp('Systematic vertex search begins. This may take time.');
9. end
10. T=H(z,:);11. if rank(T) == n12. x=T\(b(z)); u=b-H*x; f=(u)=-10*eps);13. if all(f) x0=x; I=z; disp('vertex found');
14. initv=[x0, (find(I))'); return; end
```

```
15. end
16. if cnt==cl+2
17. if z(m-n+1:m) == 1 disp('polyhedron Hx <= b is empty');
18. return; end
19. z = n \text{extset}(z);
20. end
21. end
----------
function boolean=lexmin(v)
% boolean=lexmin: in: v=0 or v in Nbasis. out: boolean=0 or boolean=1.
% if v=0: boolean=1 iff Basis is lexmin for a basic feasible solution.
% if v in Nbasis: boolean=1 iff Basis is lexmin for a geometric ray
% represented by v.
1. global Dictionary Basis Nbasis
2. [sD1,sD2]=size(Dictionary); b=Dictionary(:,sD2); boolean=1;
3. if v==0
4. for s=Nbasis
5. for t=find(Basis>s)
6. if b(t) == 0 & Dictionary(t, s) == 0 boolean=0; return;
7. end, end, end, end
8. if (v==0)9. for s=Nbasis
10. for t=find(Basis>s)
11. if b(t) == 0 & Dictionary(t,s)<sup>\sim=0 & Dictionary(t,v)==0</sup>
12. boolean=0; return;
13. end, end, end, end
----------
```

```
function I=lmv(M)
% I=lmv(M) finds, given a real matrix M indices of rows that are
% lexicographically smallest.
```

```
1. j=1; I=1:size(M,1); n=size(M,2);
2. while (\text{length}(I))>=2) & (j<=n)
```

```
30 A. KOVAČEC AND B. RIBEIRO
3. col=M(I,j); m=min,col); sl=find(co1==m); I=I(sI); j=j+1;4. end
-----------
function [vertices, rays]=lrs(Dictionary,Basis,Nbasis)
% [vertices, rays]=lrs(Dictionary,Basis,Nbasis): given a valid
% triple (D,B,N) as input, as obtained from tratodic.m, returns
% all vertices and extreme rays of associated polytope in
% 'vertices' and 'rays' in form 'origin ray origin ray ... '.
1. clear global
2. global Dictionary Basis Nbasis
3. [sD1,sD2]=size(Dictionary); j=1; lNb=sD2-sD1-1;
4. while 1
5. while j<=lNb
6. v=Nbasis(j);
7. [brev, u]=reverse(v);
8. if "brev
9. if u==0&lexmin(v) rays=[rays, Dictionary(2:1Nb+1,sD2)
10. -Dictionary(2:lNb+1, v)]; end
11. j=j+1;
12. end
13. if brev
14. pivot(u,v);
15. if lexmin(0) vertices=[vertices, Dictionary(2:lNb+1,sD2)];
16. end
17. j=1;
18. end
19. end
20. [r,j]=slctpivo;
21. if isempty(j) vertices=[vertices,Dictionary(2:lNb+1,sD2)];
22. return; end
```

```
23. pivot(r,Nbasis(j));
24. j=j+1;
25. end
---------
function r=lxminrat(s)
% r=lxminrat(s): given s in Nbasis and lexpositive Basis calculates
% integer r=lexminratio(Basis,s) in sense of [A, p185c6...11].
% in particular r == 0 iff s represents a ray, an r in Basis otherwise.
 1. global Dictionary Basis Nbasis
 2. [sD1, sD2]=size(Dictionary); lNb=sD2-sD1-1;
3. a=Dictionary(:,s);
4. I=find(a(lNb+2:sD1)>0)+(lNb+1);
5. if isempty(I) r=0; return; end
6. D=Dictionary(:,[sD2, 1:sD1]);
7. Dtilde=diag(1./a(I))*D(I,:);
8. i=lmv(Dtilde); t=I(i);9. r=Basis(t);
---------
function nextx=nextset(x)
%input: a {0,1}-n-tuple x i.e. characteristic vector of
% subset of 1...n
%output: lexicographically next n-tuple with same number
% of ones as x; x itself if x is lexicographically
% last element.
1. lengthx=length(x);
2. last0=max(find(x==0)); xinit=x(1:last0-1);
3. xfin1s=x(last0+1:lengthx);
4. j=max(find(xinit==1));
5. if isempty(j) nextx=x; return; end
6. nextx=x; nextx([j,j+1]) = [0 1]; nextx=[nextx(1:j+1),xfin1s];7. nextx=[nextx, zeros(1,lengthx-length(nextx))];
---------
```

```
32 A. KOVAČEC AND B. RIBEIRO
function pivot(r,s)
% pivot(r,s) given r in Basis and s in Nbasis, pivots Dictionary
% for Basis to that for new basis Basis-r+s according to
% [A, p183c-1]; updates Basis and Nbasis
1. global Dictionary Basis Nbasis
2. sD1=size(Dictionary,1);
3. a=Dictionary(:,s);
4. t=find(Basis==r); tn=find(Nbasis==s);
5. rowt=Dictionary(t,:)/a(t); Dictionary(t,:)=rowt;
6. for i=[1:t-1,t+1:sD1]
7. Dictionary(i,:)=Dictionary(i,:)-a(i)*rowt;
8. end
9. Basis(t)=s; Nbasis(tn)=r;
10. Dictionary=Dictionary.*(abs(Dictionary)>100*eps);
11. Dictionary(:, s)=zeros(sD1,1); Dictionary(t, s)=1;
function [brev,u]=reverse(v)
% u=reverse(v)
% in: v in Nbasis. out: u=lxminrat(v) and brev\in \{0,1\}.
% brev==1: if v represents an edge and the lexicographic pivot
% rule applied to B-u+v generates a pivot back to B.
% brev==0: in all other cases.
1. global Dictionary Basis Nbasis
2. u=1xminrat(v);
3. if u==0 brev=0; return, end
4. i=find(Basis==u);
5. a=Dictionary(:,v); a0=a(1); a i=a(i);
6. w0=Dictionary(1,:); wi=Dictionary(i,:);
7. wbar=w0-(a0*wi/ai);
8. J=Nbasis(Nbasis<u);
 9. if isempty(J) wbarg0=1; else, wbarg0=all(wbar(J)>=-10*eps); end
```

```
10. if (w0(v)>0 & wbarg0) brev=1; else, brev=0; end
---------
function [xk,maxim]=simplex(c,H,b,initv)
% [xk,maxim]=simplex(c,H,b,initv)
% in: d-row c, mxd-matrix H, m-column b, dx2-column
% initv=initvert(H,b), so that P={x: Hx<=b} is a polytope
% having inity(:,1) as a vertex.
% out: vertex xk of P and real maxim=c*xk=max{cx: Hx<=b}
% or a message informing about the unboundedness of
% the problem.
1. global Dictionary Basis Nbasis
2. [Dictionary, Basis, Nbasis]=tratodic(H,b,initv);
3. [sD1,sD2]=size(Dictionary); lNb=sD2-sD1-1;
 4. u=c*Dictionary(2:lNb+1,sD1+1:sD2);
5. Dictionary(1,:)=[1 zeros(1,sD1-1), u(1:1Nb), u(sD2-sD1)];
6. [r,j]=slctpivo;
7. while "isempty(j)
8. if r==0 disp('The problem is unbounded'); return; end
9. pivot(r,Nbasis(j));
10. [r,j]=slctpivo;
11. end
12. xk=Dictionary(2:lNb+1,sD2)
13. maxim=Dictionary(1, sD2);
----------
function [r,j]=slctpivo
% [r,j]=slctpivo: if measuring a non-optimal Dictionary, positive
% indices r in Basis and j are returned so that r,s=Nbasis(j)
% reflect the lex pivot selection. A Dictionary is optimal
% iff j=[ is returned.
1. global Dictionary Basis Nbasis
```

```
34 A. KOVAČEC AND B. RIBEIRO
2. s=min(find(Dictionary(1,:)<0));
3. j=find(Nbasis==s);
4. if isempty(j) r=0; return, end
5. r=lxminrat(s);
---------
function [Dictionary, Basis,Nbasis]=tratodic(H,b,initv)
%[Dictionary, Basis,Nbasis]=tratodic(H,b,initv).
%in: real mxd-matrix H, m-column b, and dx2-matrix initv=[v, I],
% with I a column, of d distinct positive integers so that
% Hx<=b defines a nonempty polyhedron having v as a vertex,
% H(I,:) has rank d, and H(I,:)*v=b(I).
% If existing, initv can be produced by initvert.m
% out: a dictionary digestible by lrs-function in lrs.m
1. [m.d]=size(H):
 2. I=zeros(m,1); I(intv(:,2)) = ones(d,1);H=[H(1-I,:); H(I,:)], b=[b(1-I,:); b(I)];3. Hupp=H(1:m-d,:); bupp=b(1:m-d); Hlow=H(m-d+1:m,:);4. blow=b(m-d+1:m); invHlow=inv(Hlow);
 5. Dictionary=[eye(d) zeros(d,m-d) invHlow invHlow*blow
    zeros(m-d,d) eye(m-d) -Hupp*invHlow bupp-Hupp*invHlow*blow];
6. Dictionary=[ 1 zeros(1,m) ones(1,d) 0
                zeros(m,1) Dictionary ];
7. Dictionary=Dictionary.*(abs(Dictionary)>100*eps);
8. Basis=1:(m+1); Nbasis=m+2:m+d+1;
------
function [H,b]=vrtoh(V,R)
% [H,b]=vrtoh(V,R) in: vertices as columns of V, ray(directions)
% as columns in R
% out: IF vertices define a full dimensional body then a
% H-description Hx<=b of the polyhedron. Otherwise
% an error maessage.
 1. E=V-V(:,1)*ones(1,size(V,2)); E(:,1)=[; E=[E,R];
```

```
2. if rank(E)<size(E,1)
```

```
3. error('VR-representation is not full dimensional'); end
 4. V=-V'; m=size(V,1); V=[-ones(m,1),V];<br>5. R=-R'; m=size(R,1); R=[zeros(m,1),R];
 5. R=-R'; m=size(R,1);6. A = [V; R]; b=zeros(size(A,1),1);
 7. initv=initvert(A,b);
 8. [Dictionary, Basis, Nbasis]=tratodic(A,b,initv);
 9. [V,R]=lrs(Dictionary, Basis, Nbasis);
10. Rays=R(:,2:2:size(R,2));
11. Rays=Rays'; H=-Rays(:,2:size(Rays,2)); b=Rays(:,1);
```
### **References**: at end of section 3.

ALEXANDER KOVAČEC DEP. MATEMÁTICA, UNIV. COIMBRA, 3001 - 454 COIMBRA, PORTUGAL *E-mail address*: kovacec@mat.uc.ptt

Bernardete Ribeiro Dep. Eng. Infor., Univ. Coimbra, 3030-290 Coimbra, Portugal *E-mail address*: bribeiro@dei.uc.pt